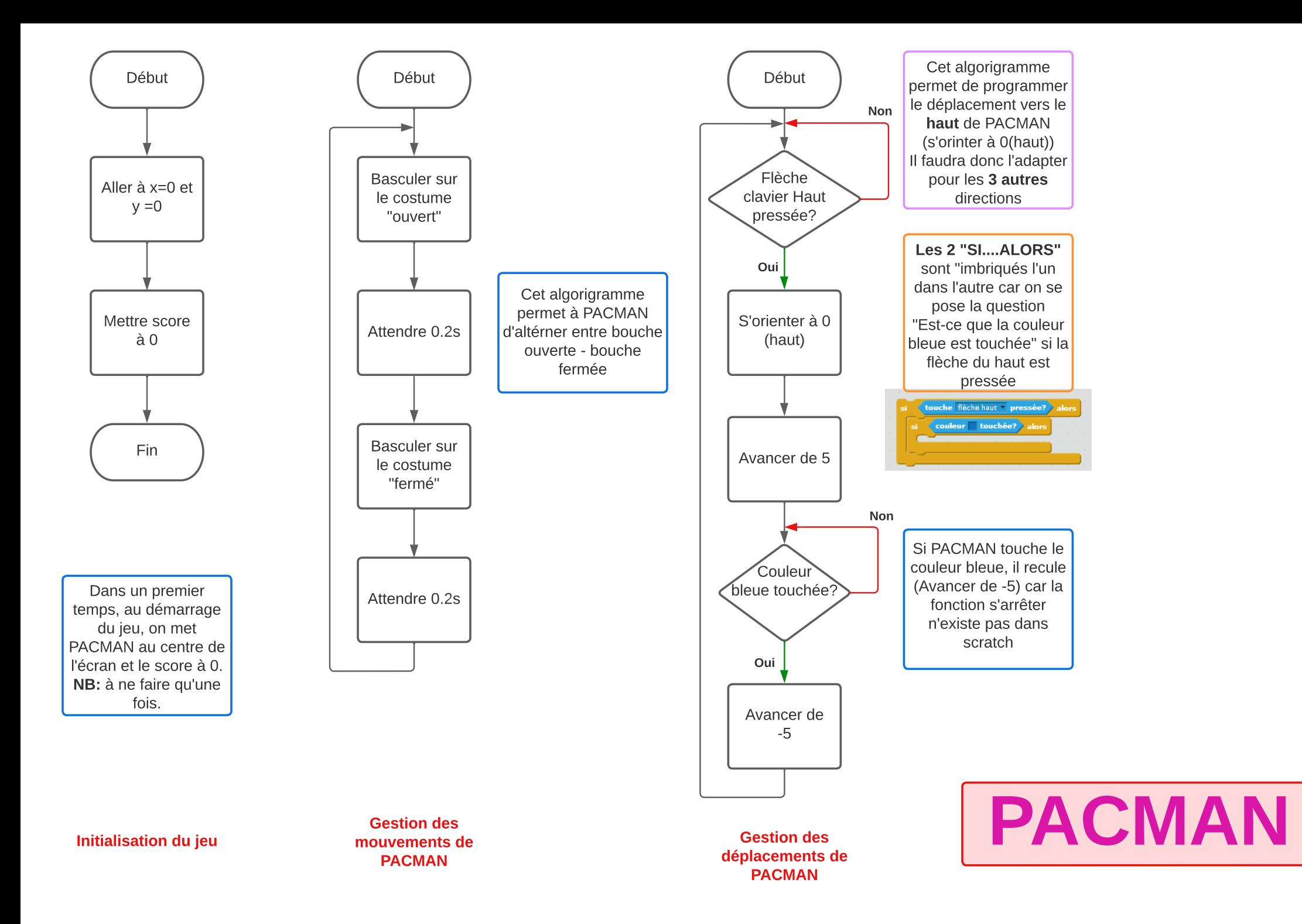

Commencer par dessiner une pac gomme en tant que nouveau lutin, où en importer une de la bibliothèque Pour celza dessiner une pac gomme de forme ronde tout simplement.

Ajouter 1 à "Score"

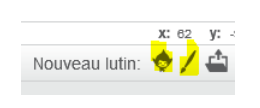

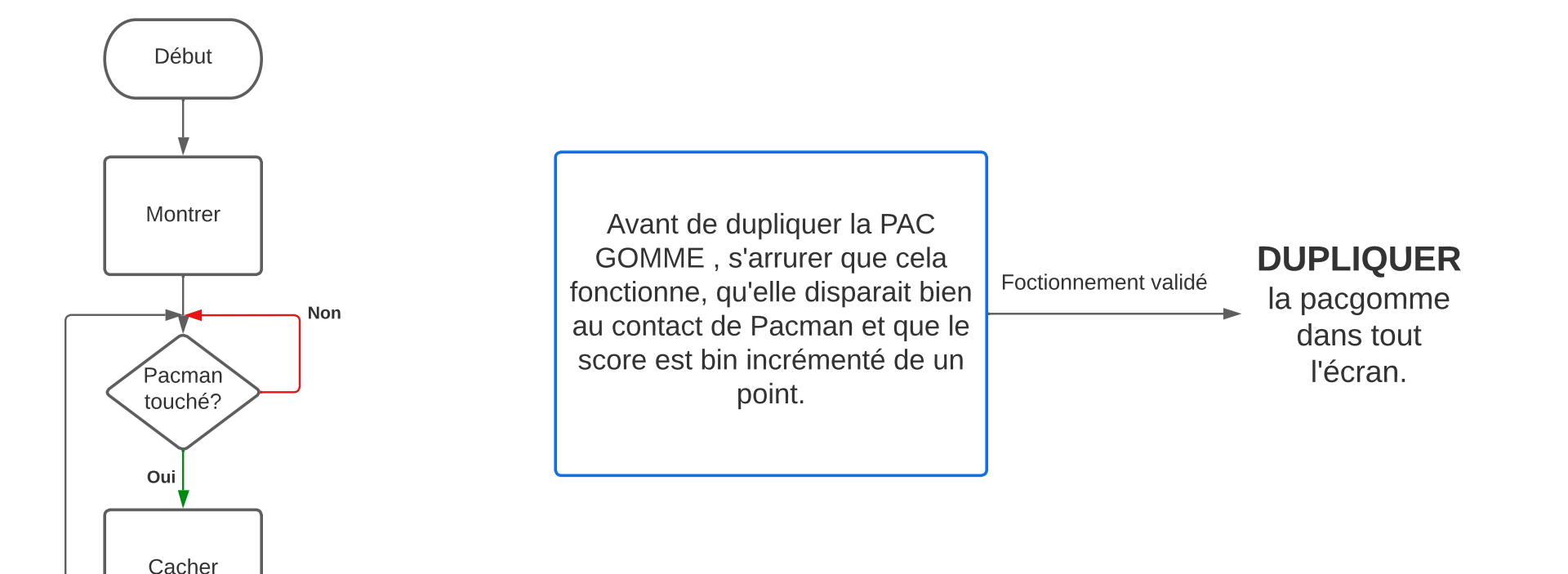

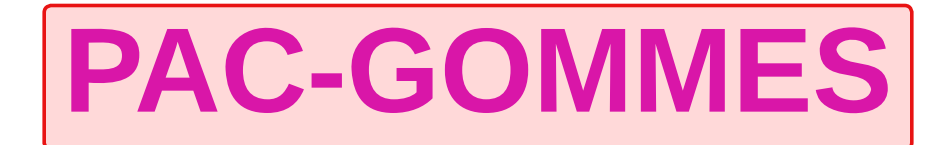